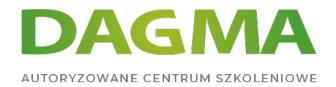

**Szkolenie** 

### **MS Access - zapytania**

[Strona szkolenia](https://szkolenia.dagma.eu/szkolenia,catalog,88062/ms-access-zapytania?utm_source=Promo&utm_medium=PDF&utm_content=P52-1-PDF-tid:88062-date:2024-07-03&utm_campaign=Promo52-1-Training-Description) | [Terminy szkolenia](https://szkolenia.dagma.eu/szkolenia,catalog,88062/ms-access-zapytania?utm_source=Promo&utm_medium=PDF&utm_content=P52-1-PDF-tid:88062-date:2024-07-03&utm_campaign=Promo52-1-Training-Description) | [Rejestracja na szkolenie](https://szkolenia.dagma.eu/szkolenia,register,step-1,88062/ms-access-zapytania?utm_source=Promo&utm_medium=PDF&utm_content=P52-1-PDF-tid:88062-date:2024-07-03&utm_campaign=Promo52-1-Training-Description) | [Promocje](https://szkolenia.dagma.eu/promocje?utm_source=Promo&utm_medium=PDF&utm_content=P52-1-PDF-tid:88062-date:2024-07-03&utm_campaign=Promo52-1-Training-Description)

# **Opis szkolenia**

# **W czasie pracy osoby chcące poznać strukturę i mechanikę działania zapytań/kwerend w MS Access.**

Szkolenie wprowadza w techniki budowania zapytań do źródeł danych jakimi są tabele, zapytania czy zewnętrzne dane jak pliki tekstowe lub pliki Excel'a oraz relacyjne bazy danych jak np. SQL Server czy SQLite.

Szkolenie i materiały w języku polskim lub angielskim.

## **Korzyści**

- Umiejętność określenia potrzeby utworzenia zapytania.
- Umiejętność tworzenia zapytań prostych i złożonych.
- Umiejętność dokonywania kalkulacji w zapytaniach.
- Umiejętność używania zapytań do pracy z danymi (operacje CRUD).

## **Wymagania**

- Umiejętność pracy z systemem operacyjnym Windows
- Podstawowa znajomość pojęć kolumna, wiersz z arkuszy Excel
- Znajomość podstaw pracy z MS Access (kurs MS Access podstawy)

Adres korespondencyjny:

DAGMA Szkolenia IT | ul. Bażantów 6a/3 | Katowice (40-668) tel. 32 793 11 80 | szkolenia@dagma.pl szkolenia.dagma.eu

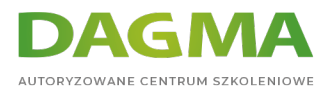

# **Harmonogram szkolenia**

### **1. Obiekty zasilane zapytaniami**

- Tabele
- **Kwerendy**
- Raporty
- **Formularze**
- Makra
- Moduły
- Bazy ODBC

### **2. Kwerendy**

- Rodzaje kwerend
- **Kreator kwerend**
- Widok projektu kwerendy
- Właściwości kwerend
- Grupowanie w kwerendach
- Tworzenie prostej kwerendy wybierającej
- Kwerendy krzyżowe
- Kwerendy wyszukującej duplikaty
- Kwerendy wyszukującej nie pasujące dane
- Kwerendy parametryczne
- Kwerendy funkcjonalne (tworzącą tabelę, usuwającą, dołączającą, aktualizującą)
- Tworzenie tabeli z kwerendy
- Archiwizowanie danych za pomocą kwerendy dołączającej
- Rozwiązywanie problemów z kwerendami

#### **3. Wyrażenia w kwerendach**

- Przykłady zastosowania wyrażeń
- Obliczenia w kwerendach
- Funkcje SQL w zapytaniach

#### **4. Język SQL w Access**

- Pobieranie danych
- Ograniczanie wyników
- Sortowanie danych
- Funkcje SQL
- Agregacja danych przy użyciu funkcji grupujących

Adres korespondencyjny:

DAGMA Szkolenia IT | ul. Bażantów 6a/3 | Katowice (40-668) tel. 32 793 11 80 | szkolenia@dagma.pl szkolenia.dagma.eu

DAGMA Sp. z o.o. z siedzibą w Katowicach (40-478), ul. Pszczyńska 15<br>Sąd Rejonowy Katowice-Wschód w Katowicach Wydział VIII Gospodarczy Numer KRS: 0000130206, kapitał zakładowy: 75 000 zł Numer NIP: 634-012-60-68, numer REGON: 008173852

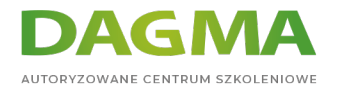

- Pobieranie danych z wielu tabel
- Podzapytania
- **Operatory zbiorowe**

**Tagi:**

Adres korespondencyjny:

D<sub>3</sub>

DAGMA Szkolenia IT | ul. Bażantów 6a/3 | Katowice (40-668) tel. 32 793 11 80 | szkolenia@dagma.pl szkolenia.dagma.eu

DAGMA Sp. z o.o. z siedzibą w Katowicach (40-478), ul. Pszczyńska 15<br>Sąd Rejonowy Katowice-Wschód w Katowicach Wydział VIII Gospodarczy<br>Numer KRS: 0000130206, kapitał zakładowy: 75 000 zł<br>Numer NIP: 634-012-60-68, numer RE